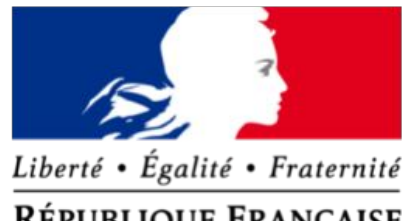

# Transport.data.gouv.fr

**RÉPUBLIQUE FRANÇAISE** 

#### **Le Point d'accès national aux données de transport**

Rassembler les données de toute l'offre de mobilité à travers la France

# **L'ouverture des données sur les aménagements cyclables**

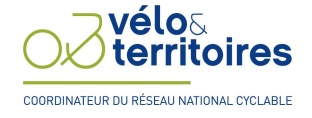

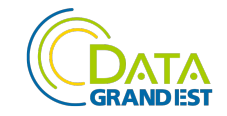

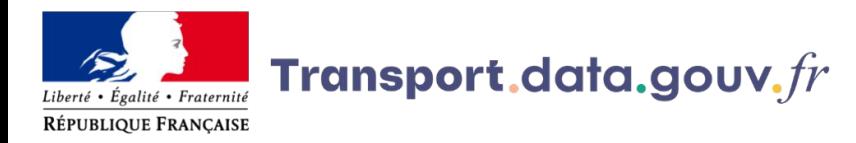

#### **Cadre juridique autour de l'ouverture des données - Aménagements cyclables**

**L'ouverture des données sur les aménagements cyclables nécessaires à l'information voyageur est une obligation européenne, définie par le [règlement délégué \(UE\) 2017/1926](https://eur-lex.europa.eu/legal-content/FR/TXT/PDF/?uri=CELEX:32017R1926&from=IT) concernant la mise à disposition de services d'informations sur les déplacements multimodaux.** Le règlement statue la création d'un Point d'accès national par pays membre ainsi que la mise à disposition des données nécessaires à l'information voyageur sur celui-ci.

Le règlement exige la mise à disposition des données concernant les caractéristiques du réseau cyclable à échéance du 1er décembre 2019 : types d'aménagements, type de revêtement, sens de circulation etc.

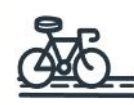

#### Réseaux cyclables

10 jeux de données

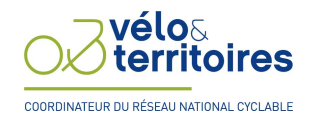

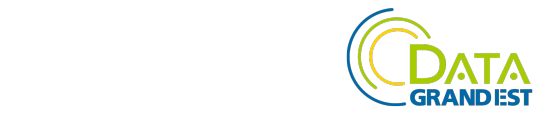

## **Panorama des modèles de données vélo**

#### **Pourquoi modéliser les données vélo ?**

- Parler un langage commun
- Améliorer l'information voyageur
- Nourrir les échanges entre acteurs du secteur
- Rendre accessible la production de données
- Permettre un suivi à des échelles macro

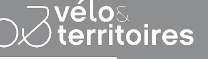

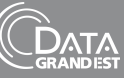

## **Panorama des modèles de données vélo**

### **Schéma de données des aménagements cyclables**

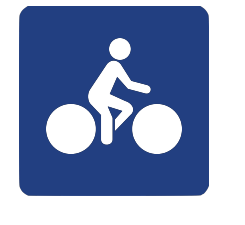

### **Modéliser les infrastructures cyclables**

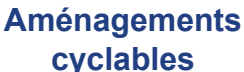

## ame\_d / g

piste cyclable / bande cyclable / double sens cyclable piste / double sens cyclable bande / double sens cyclable non materialise / voie verte / velo rue / couloir bus+velo / rampe / goulotte / amenagement mixte pieton velo hors vv / chaussee a voie centrale banalisee / accotement revetu hors cvcb / aucun / autre

#### statut d/g

en travaux / en service / provisoire

### regime d/g

zone 30 / aire pietonne / zone de rencontre / en agglomeration / hors agglomeration / autre

### sens d/g

unidirectionnel / bidirectionnel

local d/g chaussee / trottoire / intermediaire

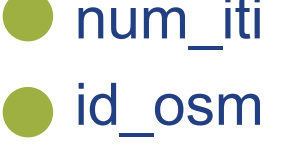

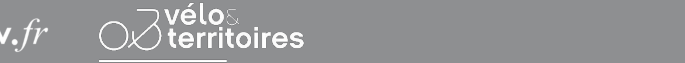

Journée thématique : Cap sur la mobilité 22 septembre 2022 | Bezannes

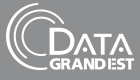

#### **[La publication des données sur le PAN](https://doc.transport.data.gouv.fr/producteurs/amenagements-cyclables/procedures-de-publication-consolidation-et-mise-a-jour)**

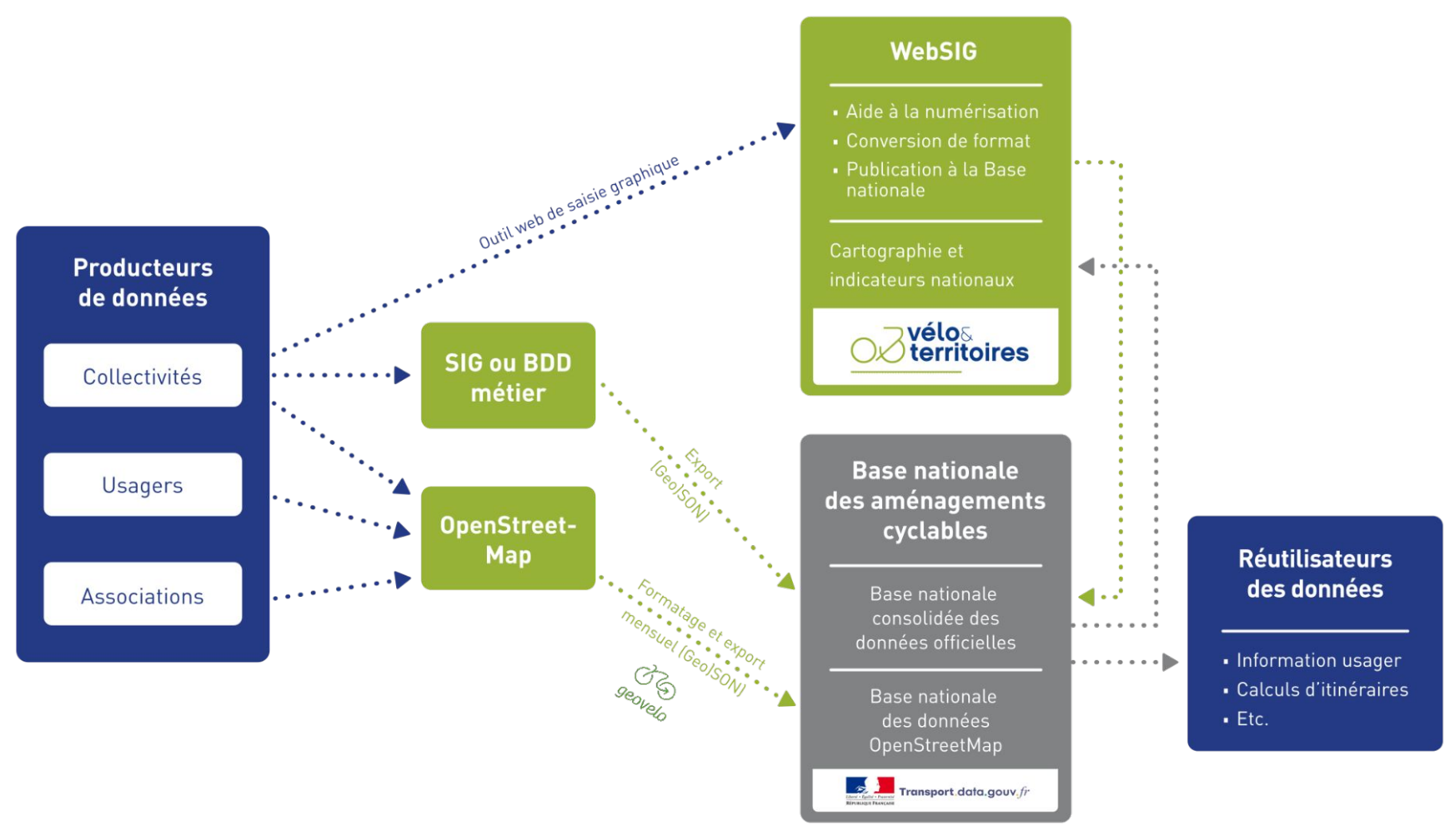

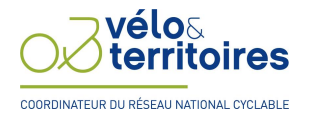

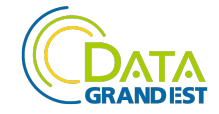

#### **[La publication des données sur le PAN](https://doc.transport.data.gouv.fr/producteurs/amenagements-cyclables/procedures-de-publication-consolidation-et-mise-a-jour)**

**Pour publier des données sur le PAN, vous aurez à créer sur data.gouv.fr :** 

- **1. un [compte utilisateur](https://doc.data.gouv.fr/gestion-du-compte/creer-un-compte/)**
- **2. un [compte organisation](https://doc.data.gouv.fr/organisations/creer-une-organisation/)**

**Vous pourrez ensuite référencer des jeux de données à travers votre compte organisation de plusieurs manières :** 

- **● en déposant le jeu de données manuellement sur data.gouv.fr**
- **● en mettant un lien qui pointe vers le jeu de données sur un portail opendata par exemple**
- **● [en mettant en place un moissonneur entre data.gouv.fr et votre portail opendata](https://doc.transport.data.gouv.fr/producteurs/comment-et-pourquoi-les-producteurs-de-donnees-utilisent-ils-le-pan/publier-un-jeu-de-donnees/2.-methode-moissonnage) et en incluant les données aménagements cyclables dans les données à moissonner**

⚠ **Pensez à bien renseigner :** 

- **● le schéma "aménagement cyclable" dans le champ "schema" ;**
- **● le format "geojson" dans le champ "format" ;**
- **● l[a licence sous laquelle vous souhaitez diffuser vos données](https://doc.transport.data.gouv.fr/presentation-et-mode-demploi-du-pan/conditions-dutilisation-des-donnees).**

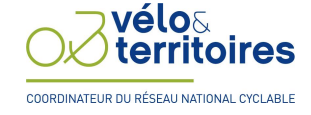

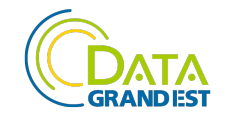

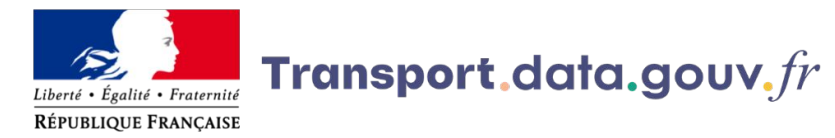

#### **Couverture spatiale des données sur les aménagements cyclables publiées sur le PAN**

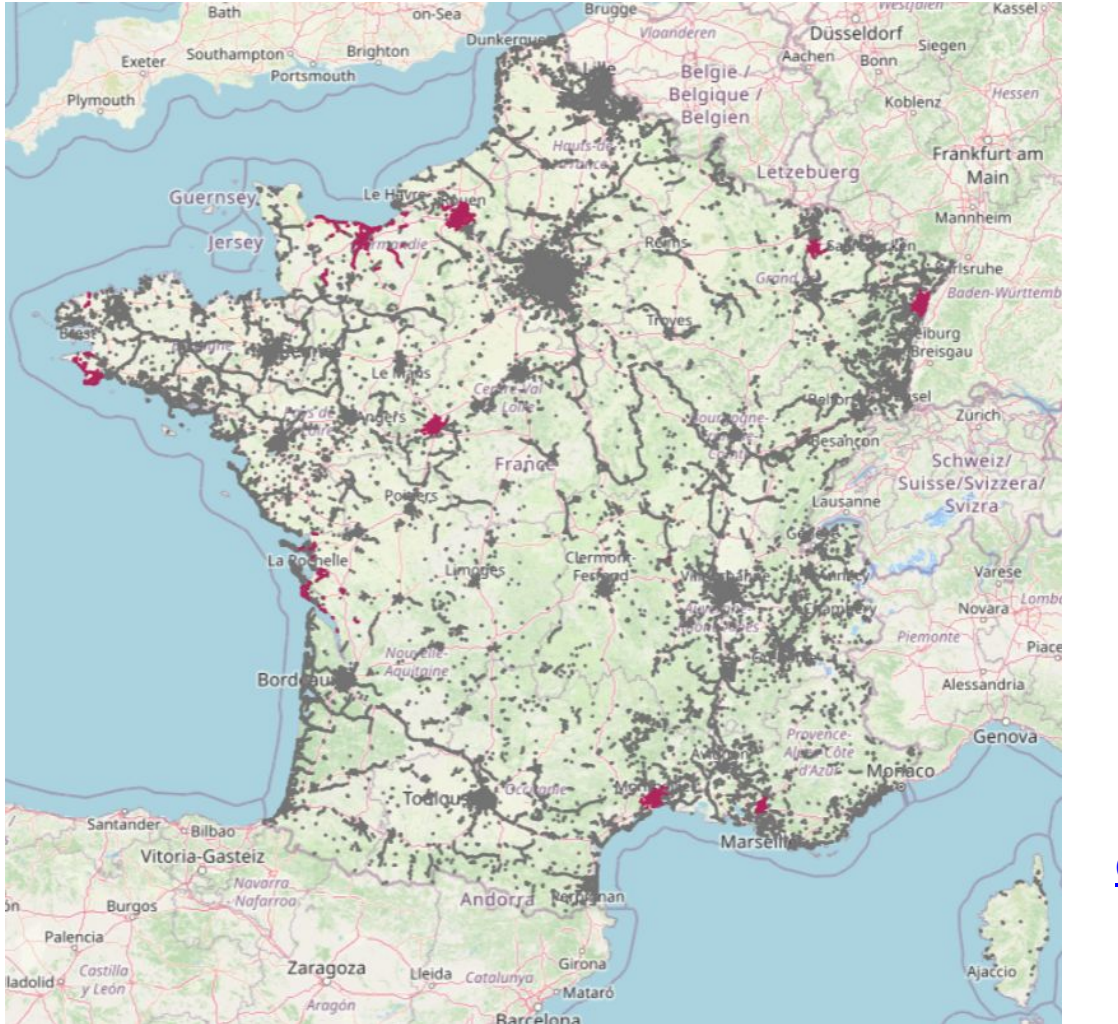

Aménagements cyclables (consultation)

N Donnée collectivité N Donnée OSM

[Carte issue du WebSIG de Vélo & Territoires](https://on3v.veremes.net/vmap/?mode_id=vmap&map_id=31&token=publictoken#)

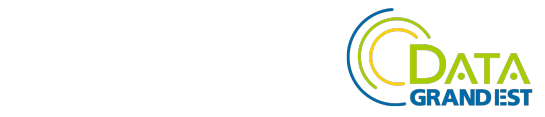

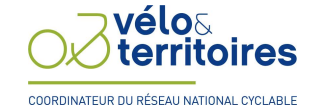

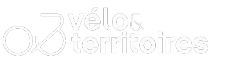

# **Merci pour vous attention**

Contacts : [contact@transport.beta.gouv.fr](mailto:contact@transport.beta.gouv.fr)

Code source de la plateforme :<https://github.com/etalab/transport-site/>

transport.**data.gouv***.fr*